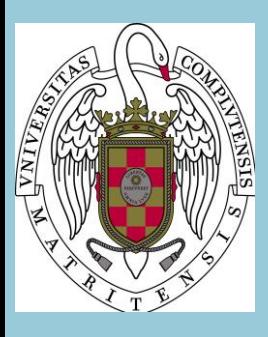

# **CÁLCULO COMPUTACIONAL EN QUÍMICA Guía Docente:**

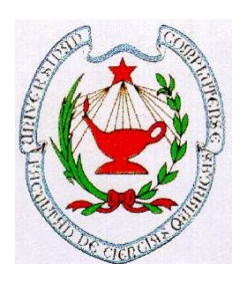

**FACULTAD DE CIENCIAS QUÍMICAS UNIVERSIDAD COMPLUTENSE DE MADRID CURSO 2013-2014**

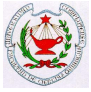

# **I.- IDENTIFICACIÓN**

**NOMBRE DE LA ASIGNATURA: Cálculo Computacional NÚMERO DE CRÉDITOS: 6 CARÁCTER: Optativa MATERIA: Complementos avanzados de** 

**MÓDULO: Avanzado TITULACIÓN: Grado en Química SEMESTRE/CUATRIMESTRE: Primero (cuarto curso) DEPARTAMENTO/S: Sección departamental de** 

**Química Matemática Aplicada**

**PROFESOR/ES RESPONSABLE/S:**

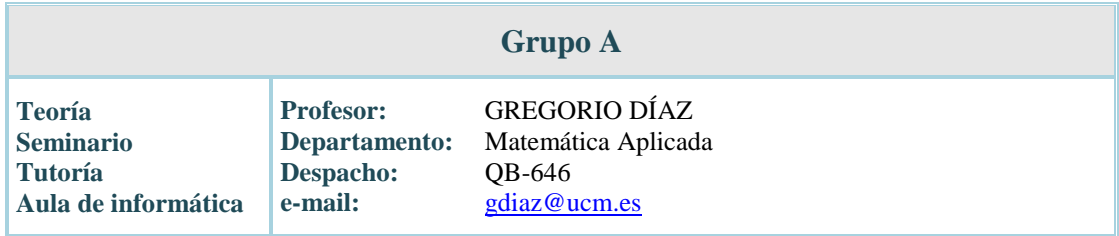

# **II.- OBJETIVOS**

## **CBJETIVO GENERAL**

Familiarizar al alumno en la resolución numérica y simbólica de problemas que sólo se pueden abordar con el uso de ordenadores. Se hará uso de algún programa informático de fácil manejo que permita resolver problemas sin tener ninguna noción particular sobre lenguajes clásicos de programación. En particular se considera el uso del paquete **Matlab**, que contiene numerosos comandos y rutinas propias para resolver problemas de gran variedad en una forma muy cómoda para el usuario. La idea general es familiarizar al alumno con este paquete y sus comandos propios y al final del curso enseñar algunos conceptos de programación.

Esta formación será de gran utilidad en el desarrollo profesional del futuro químico, tanto si se dedica a la investigación, al mundo técnico-empresarial o a cualquier otra actividad.

#### $\blacksquare$  **OBJETIVOS ESPECÍFICOS**

o Introducción a vectores y matrices, matrices *dispersas* en particular, y las operaciones básicas correspondientes. Resolver numéricamente sistemas lineales no homogéneos y homogéneos, con un especial énfasis en su aplicación al ajuste de reacciones químicas. Problemas de autovalores usando métodos directos.

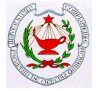

- o Interpolar y aproximar numéricamente. Se empieza con los comandos simples para operar con polinomios, por ejemplo su multiplicación, el comando para encontrar sus raíces y también su representación gráfica. El siguiente paso consiste en usar los propios comandos para interpolar una nube de puntos por un polinomio de interpolación. Finalmente se discute brevemente la interpolación a trozos usando splines. En problemas de aproximación se aprenderá a plantear el sistema lineal correspondiente a regresión por mínimos cuadrados y a resolverlo con las herramientas desarrolladas en la actividad anterior.
- o Representar gráficamente datos y funciones en múltiples dimensiones usando las funciones gráficas de Matlab: Comandos básicos para gráficos 2D: Coordenadas cartesianas. Ecuaciones paramétricas. Coordenadas polares. Gráficas 3D: Curvas en el espacio. Gráficos de funciones  $z=f(x,y)$ . Superficies PVT. Isotermas del gas ideal. Otras ecuaciones de estado. Orbitales del átomo de hidrógeno. Funciones de onda. Hibridación. Orbitales Moleculares
- o Implementar métodos de aproximación numérica a soluciones de ecuaciones diferenciales y sus aplicaciones al estudio de concentraciones de reactivos y productos en cinéticas químicas: en primer lugar se usa la rutina propia de Matlab para resolver y representar dichas ecuaciones. Luego se empiezan a introducir los conceptos de bucles con la finalidad de programar un algoritmo sencillo como el método de Euler, y luego el método de Runge Kutta. Se discuten brevemente algunos conceptos fundamentales como la convergencia, la estabilidad y el orden de un método, pero solo mediante algunos experimentos numéricos. También se tratan ecuaciones de reacciones con velocidades de reacción muy distintas entre sí, conocidos como ecuaciones rígidas. Dichas ecuaciones necesitan una diferente rutina de Matlab o la implementación de métodos implícitos.
- o Usar técnicas de inferencia estadística.

## **III.- CONOCIMIENTOS PREVIOS Y RECOMENDACIONES**

#### **CONOCIMIENTOS PREVIOS:**

Los conocimientos descritos en el programa oficial de las asignaturas *Matemáticas* y *Estadística Aplicada y Cálculo Numérico* del Grado en Química.

#### **RECOMENDACIONES:**

Sería útil, pero no imprescindible, poseer algunos conocimientos de conceptos de programación.

## **IV.- CONTENIDOS**

#### **BREVE DESCRIPCIÓN DE LOS CONTENIDOS**

Matrices. Autovalores. Resolución de sistemas lineales. Sistemas sobredeterminados y sistemas homogéneos. Polinomios. Interpolación. Representaciones gráficas 2D y 3D. Ejemplos de interés en la Química. Cálculo simbólico. Resolución numérica de ecuaciones diferenciales. Aplicaciones de interés en Química. Inferencia estadística.

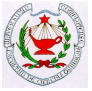

#### **PROGRAMA:**

- **1**. Matrices. Autovalores. Resolución de sistemas lineales. Sistemas sobredeterminados y sistemas homogéneos. Ajuste de reacciones químicas.
- 2. Polinomios. Interpolación polinomial; uso de splines. Aproximación a mínimos cuadrados.
- 3. Representaciones gráficas 2D y 3D. Orbitales del átomo de hidrógeno.
- 4. Cálculo simbólico aplicado a integrales, derivadas y a la solución de sencillas ecuaciones diferenciales lineales.
- 5. Resolución numérica de ecuaciones diferenciales. Concentraciones de reactivos y productos en cinéticas químicas.
- 6. Inferencia estadística.

## **V.- COMPETENCIAS**

- **GENERALES:**
	- o **CG2-MA2** Relacionar áreas interdisciplinares en plena expansión, y tomar conciencia de la importancia que la investigación interdisciplinar tiene en el avance de la Ciencia.
	- o **CG3-MA1** Demostrar una base de conocimientos y habilidades con las que pueda continuar sus estudios en áreas especializadas de Química o en áreas multidisciplinares.
	- o **CG4-MA1** Plasmar los conocimientos específicos de cada materia en el lenguaje científico universal, entendido y compartido interdisciplinarmente.
	- o **CG7-MA1** Aplicar conocimientos teóricos y prácticos a la solución de problemas en Química y seleccionar el método más adecuado para resolverlos.
	- o **CG13-MA1** Desarrollar buenas prácticas científicas de medida y experimentación.

#### **ESPECÍFICAS:**

- o **CE26-MACQ1** Resolver sistemas lineales, sistemas sobredeterminados y sistemas homogéneos.
- o **CE26-MACQ2** Representar gráficas *pVT* y orbitales.
- o **CE27-MACQ1** Ajustar datos y aproximar numéricamente soluciones de ecuaciones diferenciales con aplicaciones al estudio de concentraciones de reactivos y productos en cinética química.

#### **TRANSVERSALES:**

- o **CT2-MA1** Trabajar en equipo.
- o **CT3-MA1** Aprender a tomar decisiones ante un problema real práctico.

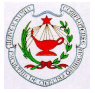

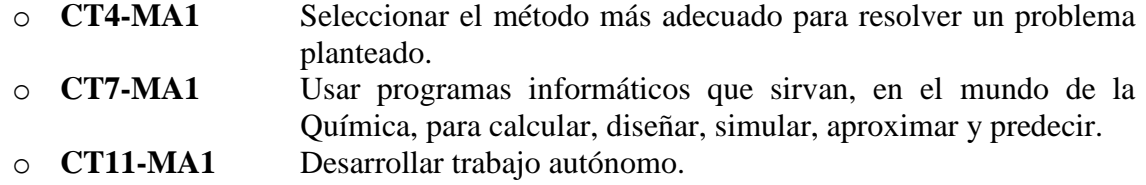

# **VI. – HORAS DE TRABAJO Y DISTRIBUCIÓN POR ACTIVIDAD**

La asignatura de Cálculo Computacional es una asignatura que tiene asignada un total de 6 créditos que se imparten a lo largo del primer cuatrimestre del cuarto curso. La dedicación del alumno a esta asignatura será, de acuerdo con los criterios ECTS, de 150 horas al año, distribuidas de la siguiente manera:

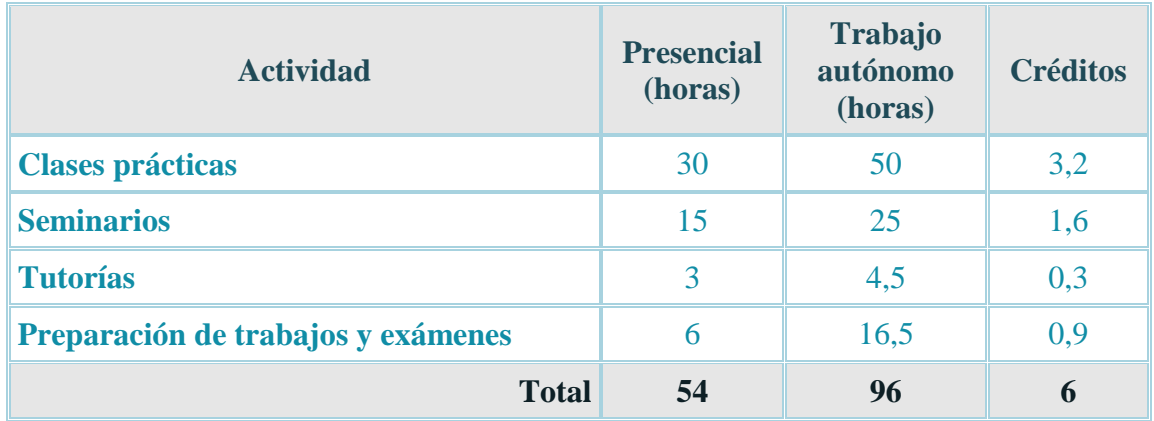

# **VII.- METODOLOGÍA**

Durante las **clases presenciales** se dará a conocer al alumno el contenido de la asignatura, de acuerdo con el programa de la misma. Todas las clases se realizarán en el Aula de Informática.

Se pondrá en el campus virtual una relación de problemas/prácticas con el objetivo de que el alumno intente su resolución.

Las **clases** consisten en prácticas presenciales que se realizarán en el aula de informática. En los **seminarios** se llevará a cabo una explicación detallada de los algoritmos que se quieren emplear para la resolución de las prácticas.

Se elaborarán "guías-prácticas" de uso del programa informático (Matlab) adaptadas a los contenidos de la asignatura, a partir de las cuales el alumno, guiado por el profesor, debe aprender su utilización para la adquisición de las competencias exigidas en la asignatura.

**Actividades dirigidas:** también se propondrán prácticas a modo de trabajos dirigidos para lo que realizarán tutorías programadas.

**Tutorías:** se formarán grupos de estudiantes. Cada grupo asistirá a 3 tutorías de una hora de duración durante el curso.

Se trata de actividades formativas con su contenido en ECTS, su metodología de enseñanza y aprendizaje, y su relación con las competencias que debe adquirir el estudiante.

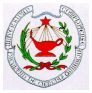

Se proporcionarán al alumno hojas de prácticas con ejemplos detallados que resuelve el profesor en clase, conjuntamente con los alumnos. A continuación el alumno deberá resolver prácticas similares. En estas clases el profesor asesorará a los alumnos en la resolución de las prácticas propuestas.

# **VIII.- BIBLIOGRAFÍA**

## **BÁSICA:**

- o Infante, J.A. y Rey. J.M.: "*Métodos Numéricos. Teoría, problemas y prácticas con MATLAB*", Pirámide, 2008.
- o Pérez, C.: "*Matlab y sus aplicaciones en las Ciencias y la Ingeniería*", Prentice-Hall, Madrid, 2002.
- o Quarteroni, A. y Saleri, F.: "*Cálculo Científico con Matlab y Octave*", Springer, Milán, 2006.
- o Beers, K.J.: "*Numerical Methods for Chemical Engineering*", Cambridge, 2007.

#### **COMPLEMENTARIA:**

- o Chen, K.; Giblin, P. E. y Irving, A.: "*Mathematical Explorations with MATLAB*", Cambridge University Press, Cambridge, 1999.
- o Elnashaie S., Uhlig F. y Affane, Ch.: "*Numerical techniques for Chemical and Biological Engineers using MATLAB. A simple bifurcation approach*", Springer, 2007.
- o Duffy, D.: **"***Advanced Engineering Mathematics with Matlab*", Tercera edición, CRC Press Taylor & Francis, 2011.
- o Finlayson, B. A.: "*Introduction to Chemical Engineering Computing*", Wiley, 2011.
- o Higham, D.J. y Higham, N. J.: "*Matlab guide*", SIAM, Filadelfia, 2000.

# **IX.- EVALUACIÓN**

Se efectuará una **evaluación continua** del siguiente modo:

- La asistencia a clase será obligatoria.
- Las notas de los controles realizados a lo largo del curso son notas de clase que se mantienen a lo largo de todo el curso.
- El alumno que haya suspendido podrá presentarse al examen final, que puntuará el 50%, al que se le sumará la parte correspondiente obtenida durante el curso.

En la calificación final se tendrá en cuenta:

- Examen final (3 horas):  $50\%$
- Se realizarán dos controles de una hora de duración a lo largo del curso (cada uno 20% de la nota).
- Participación en seminarios y tutorías 10%

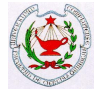

Para poder realizar un examen final será necesario que el alumno haya participado, al menos, en el 70% de las actividades presenciales.

#### **EXÁMENES ESCRITOS: 90%**

- Se realizarán dos controles de una hora de duración a lo largo del curso (cada uno contribuirá al 20% de la nota). Si el alumno suspende uno de los dos controles tiene que ir obligatoriamente al examen final (pero se le guarda la nota del otro control).
- Se realizará un **examen final** de 3 horas de duración (50% de la nota)

Se valoran las competencias CG2, CG3, CG4, CG7, CG13, CT7, CE26 y CE27.

#### **PARTICIPACIÓN EN SEMINARIOS/TUTORÍAS: 10%**

 Se realizarán seminarios dedicados a temas específicos. La participación en dichos seminarios y las tutoría también se evaluarán (10% de la nota).

Se valoran las competencias CT2, CT3, CT4 y CT11.

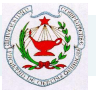

# **PLANIFICACIÓN DE ACTIVIDADES – CRONOGRAMA**

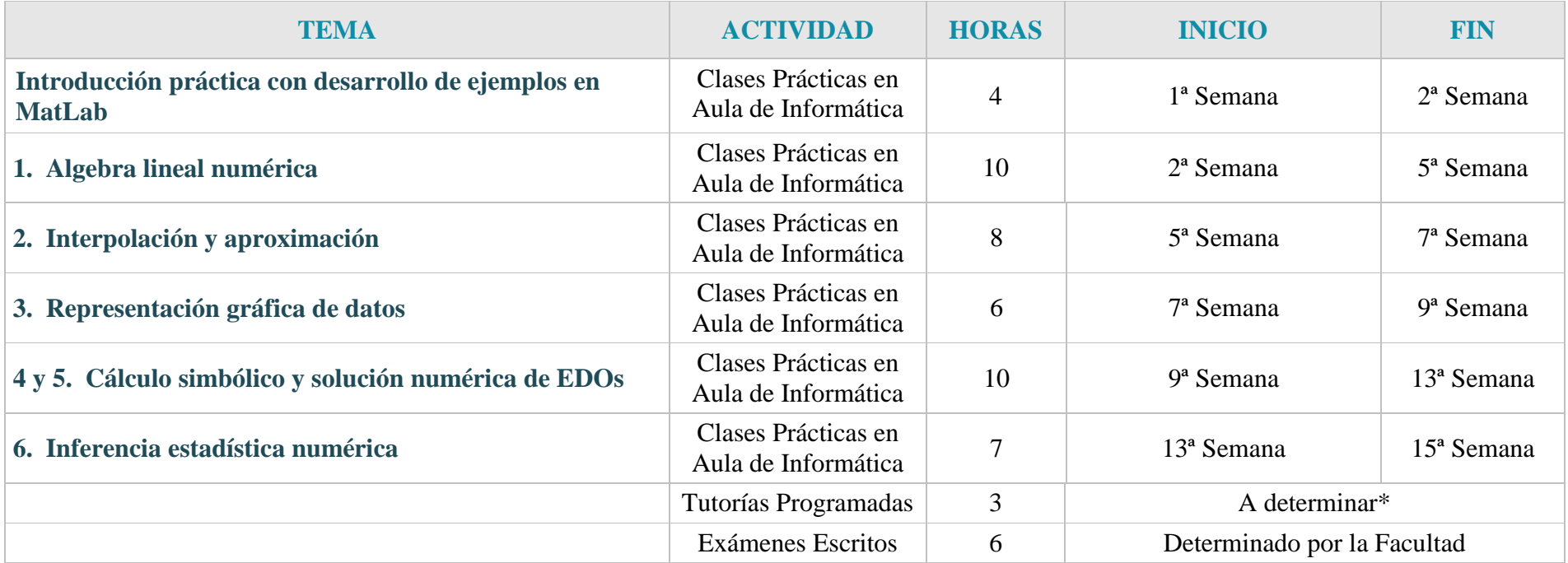

\*La programación de las tutorías depende de la planificación global de todas las asignaturas del curso.

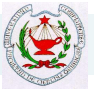

## **RESUMEN DE LAS ACTIVIDADES**

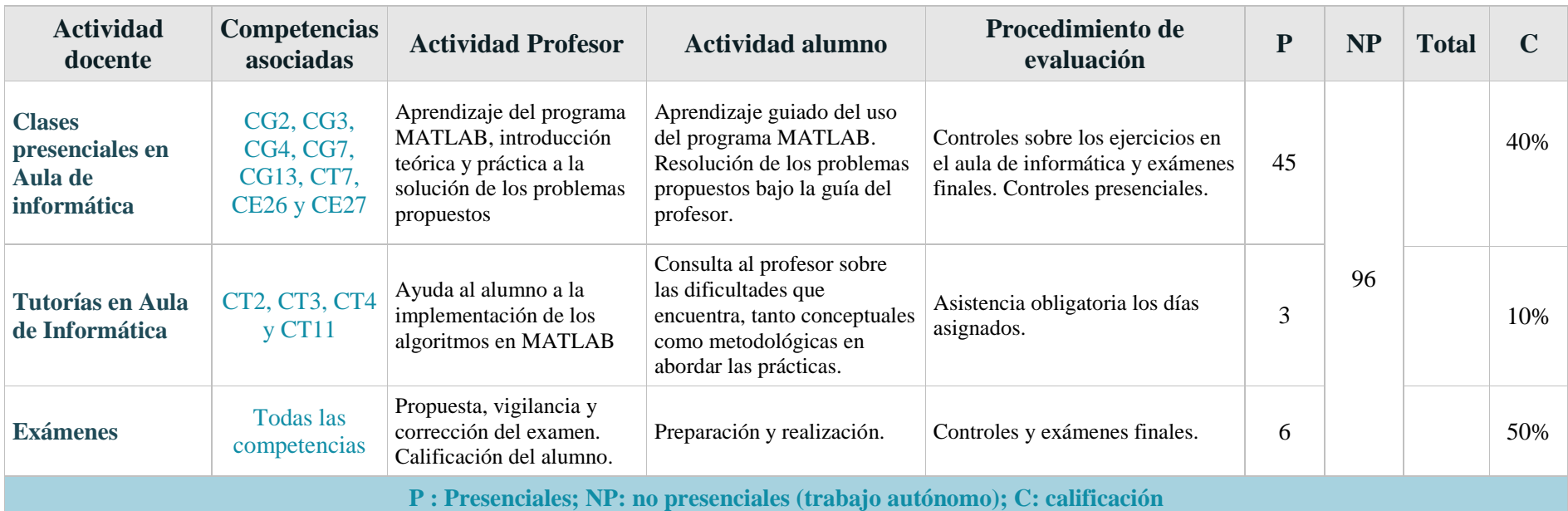